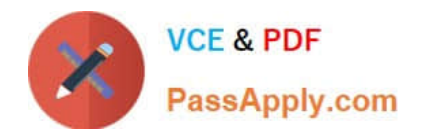

# **P\_S4FIN\_1709Q&As**

SAP Certified Application Professional - Financials in SAP S/4HANA 1709 for SAP ERP Financials Experts

## **Pass SAP P\_S4FIN\_1709 Exam with 100% Guarantee**

Free Download Real Questions & Answers **PDF** and **VCE** file from:

**https://www.passapply.com/p\_s4fin\_1709.html**

### 100% Passing Guarantee 100% Money Back Assurance

Following Questions and Answers are all new published by SAP Official Exam Center

**Colonization** Download After Purchase

- **@ 100% Money Back Guarantee**
- **63 365 Days Free Update**
- 800,000+ Satisfied Customers

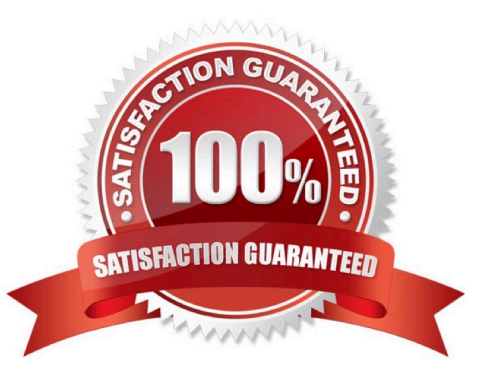

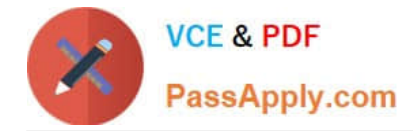

#### **QUESTION 1**

You are using SAP S/4HANA with account-based profitability analysis. For which objects can you activate derivation of profitability characteristics for G/L line items, without profitability segment\\'?

Response:

- A. Fixed assets
- B. Materials
- C. Suppliers
- D. Production orders

Correct Answer: D

#### **QUESTION 2**

How do you compensate for the technical clearing account NOT balancing in all accounting principles with

the accounts approach for parallel valuation?

Please choose the correct answer.

Response:

- A. By running the monthly depreciation posting
- B. By running the periodic acquisition and production cost posting
- C. By entering manual corrective clearing transfer postings
- D. By maintaining the offset account in the asset account determination

Correct Answer: D

#### **QUESTION 3**

How does the Near-Zero Downtime method minimize the downtime of the productive SAP system during migration?

Response:

- A. The data from previous years is archived.
- B. SQL database commands are used to accelerate the migration
- C. A clone of the productive system is used.
- D. Optimized data compression is used to minimize the data volume.

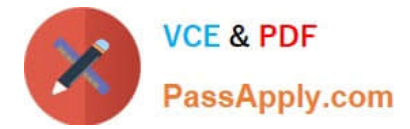

Correct Answer: C

#### **QUESTION 4**

Where can you view the cost of goods sold (COGS) postings per cost component in CO- PA?

Note: There are 3 correct answers to this question.

Response:

- A. Moving average COGS in account-based CO-PA
- B. Standard COGS in account-based CO
- C. Actual COGS (based on actual costing) in account-based CO-PA
- D. Standard COGS in cost-based CO-PA
- E. Actual COGS (based on material ledger) in cost-based CO-PA

#### Correct Answer: BDE

#### **QUESTION 5**

You want to post intercompany asset transfer only for IFRS. Which objects can you specify in the transfer

posting to achieve this?

Note: There are 2 correct answers to this question.

Response:

- A. Depreciation area
- B. Accounting principle
- C. Transaction type
- D. Ledger group
- Correct Answer: CD

[Latest P\\_S4FIN\\_1709](https://www.passapply.com/p_s4fin_1709.html) **[Dumps](https://www.passapply.com/p_s4fin_1709.html)** 

[P\\_S4FIN\\_1709 Exam](https://www.passapply.com/p_s4fin_1709.html) **[Questions](https://www.passapply.com/p_s4fin_1709.html)** 

[P\\_S4FIN\\_1709 Braindumps](https://www.passapply.com/p_s4fin_1709.html)